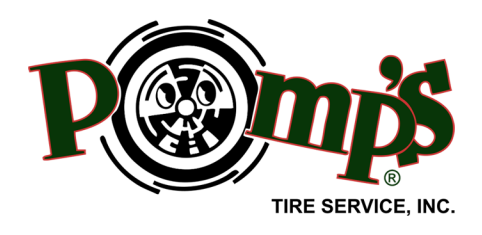

- Tires for All OTR and Earthmoving Applications
- Located in 11 Midwestern States
- 24-Hour OTR/Earthmover Service
- Over 175 OTR/EM Service Trucks
- Tire Asset Management
- Tire Tracking
- Wheel and Wheel Component Parts Sales
- OTR Retreading
- OTR Tire Repair Sections & Vulcanizing
- Liquid Ballast & Foam Filling
- Solid Tire
- Fleet Surveys
- Tire Maintenance and Safety Instructors on Staff
- MSHA Certified Service Techs

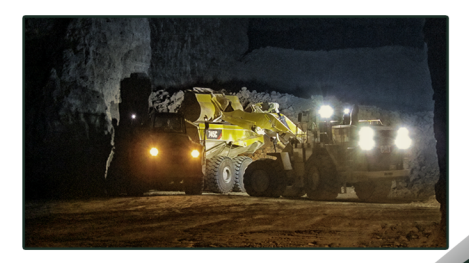

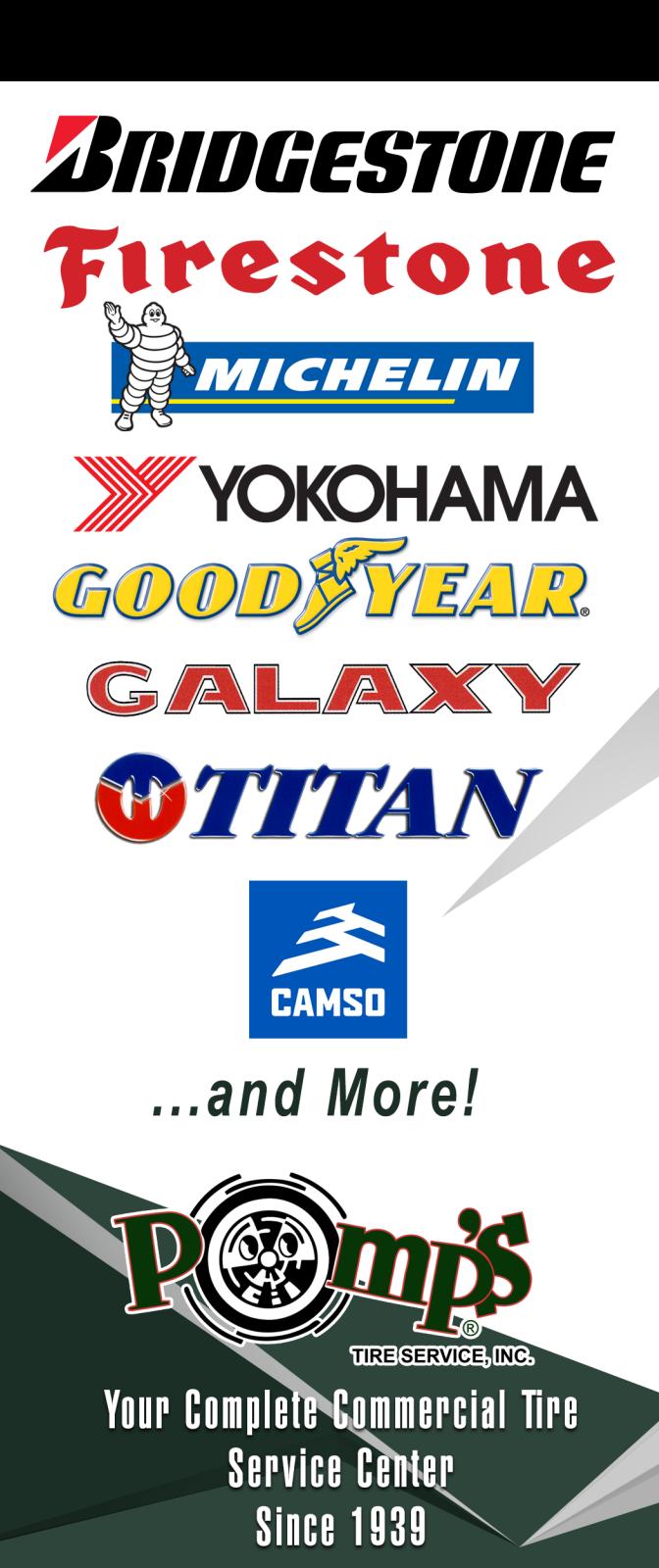

www.pompstire.com

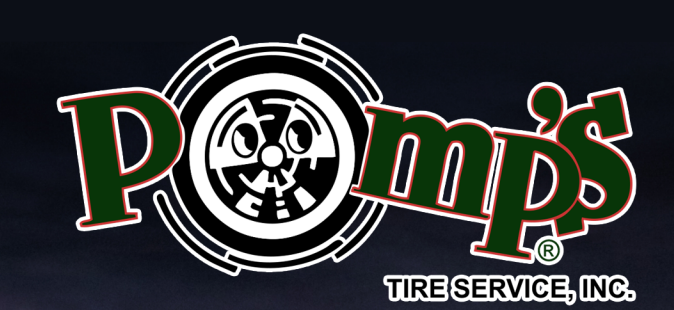

# OFF-THE-ROAD/ **EARTHMOVER TIRES**

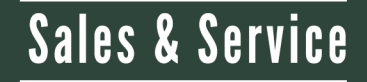

www.pompstire.com

# **Convenient Locations in an Eleven State Area**

## **. OTR Sales & Service Available At This Location**

## **WISCONSIN:**

· Abbotsford 103 S. Galvin St. • 715-223-1514 · Antigo 412 Kelly Street . 715-623-3771 **• Appleton West** 1417 West Wisconsin Avenue . 920-731-6677 · Appleton East 2820 East Plank Road (Cty AP) · 920-831-9950 1811 179th St. N. · 309-496-2544 **•Clintonville** 170 Bennett Street • 715-823-2430 · Darlington 15820 County Road K . 608-390-3091 • De Forest (North Madison) 7231 Gene Street . 608-846-0674 • De Forest 4160 Reardon Road • 608-319-1121 De Pere Hwy 41 South . 920-339-9101 **• Eau Claire** 

- 
- W2562 Jopke Road 715-835-3341 • Fond du Lac
- 516 South Seymour Street . 920-921-4690 **Green Bay East**
- 1123 Cedar Street . 920-435-8301 **Green Bay West**
- 1510 West Mason Street 920-499-3146 Janesville
- 3530 Newville Road . 608-754-1902 **•La Crosse**
- 2401 Hemstock Street . 608-781-7595 · Madison
- 2301 Kilgust Road · 608-222-6763
- · Manitowoc 2419 Menasha Avenue · 920-684-4439
- · Marinette W2584 Montana Way . 715-582-1123
- **Marinette North** 3201 Hall Ave. • 715-735-7441
- · Marshfield
- 1801 S. Galvin Avenue (Cty A) 715-387-1144 · Milwaukee (New Berlin)
- 2315 South Calhoun Road . 262-782-7757 Milwaukee Wholesale Center (New Berlin) 2240 S. 170th Street . 262-432-9060
- **Milwaukee North**
- 10535 Donges Court 414-354-2979
- · Monroe
- 706 3rd Avenue . 608-329-7499 · New Holstein
- N1525 State Hwy 57 . 920-894-7200
- . New London 210 Northridge Drive . 920-982-7140
- **Oshkosh**
- 2180 South Washburn Street 920-235-7590  $\bullet$  Racine
- Hwy 20 & 194 -202 South Sylvania Avenue . 262-886-1505
- **•** Rhinelander
- 209 W. Davenport Street 715-365-8473 **• Rice Lake** 1410 South Main Street • 715-234-3111
- **Shawano** 126 North Andrews Street • 715-526-2178
- ·Sheboygan 4016 Hwy 42 . 920-457-4814
- **Stevens Point**
- 2700 Church St. 715 600-8920
- **•Superior**
- 116 Ogden Avenue 715-398-0901 · Wausau (Mosinee)
- 1690 County Road XX 715-355-7606
- · Wisconsin Rapids 660 West Grand Avenue . 715-421-5200

# **ILLINOIS:**

- Aurora (Montgomery) 1990 Greenfield Road • 630-896-5545 **Bloomington** 2004 Cabintown Road • 309-451-1600 · Dupo 721 Prairie DuPont Drive . 618-286-7400 **Fast Moline** • Elgin 216 North State Street . 847-695-3713 **• Elk Grove Village** 1301 Busse Road • 847-956-6900 • Galesburg 1861 Knox Ctv Hwy 9 . 309-323-8484 · Joliet (Channahon) 22635 NE Frontage Rd (I-55) • 815-467-9600 **Mc Cook (Midway Airport)** 8240 Joliet Road • 708-443-5159  $\bullet$  Ottawa 1781 East Norris Drive . 815-433-1748 Peru 1414 38th Street • 815-223-0010 · Rockdale (Joliet) 927 Gardner Street • 815-741-1182 • Rockford North (Machesney Park) 7745 Burden Road • 815-633-1417 • Springfield
- 2110 E. Clearlake Ave. 217-525-1395 · Waukegan
- 3430 Washington Street 847-336-4700

#### **INDIANA:** Bloomington

3951 South Walnut Street . 812-336-6302 · Crawfordsville 114 Water Street . 765-364-0584 **Fort Wayne** 2720 Goshen Road • 260-489-5252 • Hammond 7930 New Jersey Avenue . 219-845-1169 · Indianapolis 2120 South Harding Street . 317-635-8467 • Lafavette 2700 Schuyler Ave . 765-742-4000  $\bullet$  Lebanon 1316 West South Street . 765-482-4359 · Monticello 1037 W. Broadway • 574-583-4136 Sevmour 965 S. Commerce Dr. • 812-524-0006 · South Bend 4207 Mayflower Road • 574-271-3850

## **IOWA:**

Cedar Rapids 5950 6th St. SW . 319-363-0001 • Cedar Rapids 6700 16th Ave SW . 319-247-0816 • Davenport 10863 140th Street . 563-324-0645 • Des Moines 5185 NE 22nd Street . 515-265-6200 · Dversville 117 11th Street SE . 563-875-2529 **Estherville** 801 Central Ave. • 712-380-1563 • Sac City 101 South 14th St. • 712-662-7195 · Sioux City 2630 Bridgeport Drive • 712-277-2199 · Sioux City

### 4401 Harbor Drive . 712-308-8226

#### **MINNESOTA:** • Albert Lea

- 1500 Betha Larson Lane . 507-373-5050 **Alexandria**
- 2505 Aga Drive . 320-762-1186 • Lino Lakes
- 7385 Apollo Court . 651-784-3300 · Mankato
- 305 Lundin Blvd · 507-625-2960 · Marshall
- 914 West Main Street . 507-532-2908 · Minneapolis
- 740 24th Ave. SE . 612-234-7935
- · Moorhead
- 1505 29th Avenue S. Suite B . 218-287-7337 • Rochester 1328 60th Avenue NW . 507-287-6252
- Rogers 21840 Industrial Court • 763-428-0672
- · Sauk Rapids (St. Cloud)
- 8204 Old Hwy Road N. 320-259-1077 · Savage
- 5440 West 125th Street 952-894-8846 · South St. Paul
- 575 Hardman Ave. 651-457-3300 **Thief River Falls**
- 220 Horace Ave. North . 218 416-4053
- · Virginia 201 Hoover Road . 218-741-5562

# **NEBRASKA:**

- **Columbus** 1103 E. 23rd Street . 402-564-0541 **Grand Island** 3904 W. US Highway 30 . 308-398-8000 • Hartington 56251 Hwy 84 . 402-254-9520 • Lincoln 4101 West O Street . 402-438-3000 · Norfolk
- 1214 S. Pine Industrial Rd 402-844-4000 · Norfolk
- 201 Norfolk Ave . 402-302-0907  $\bullet$  Omaha
- 11403 S. 153rd Street . 402-829-1000  $•$  Omaha
- 6706 L Street 402-509-5197

# **MISSOURI:**

- · Bridgeton
- 13931 Saint Charles Rock Rd 314-739-6511 **Columbia** 5320 North Highway 763 . 573-442-8259
- · Duenweg
- 357 Thunder Rd 417-781-6601 · Jefferson City
- 12325 Renz Farm Rd 573-466-4123
- Kansas City 3527 Gardner Avenue • 816-231-6511
- Strafford 511 S. State Hwy 125 . 417-736-2999
- · Valley Park 185 West Outer Road • 636-225-2770

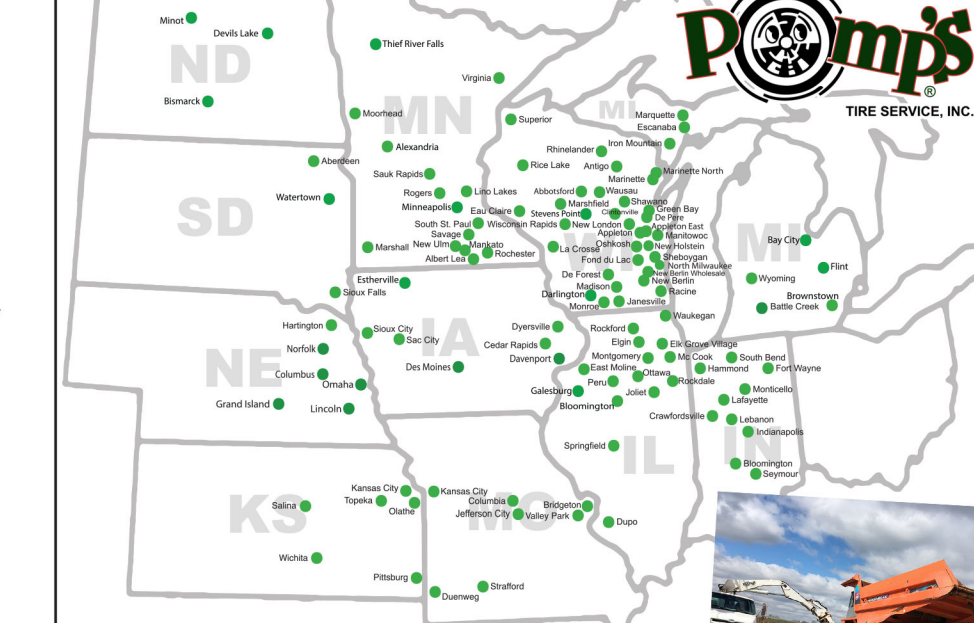

# www.pompstire.com

- **SOUTH DAKOTA:**
- Aberdeen
- 622 6th Ave SE . 605-277-1120 • Sioux Falls

#### 2000 East 39th Street North . 605-357-9720 Watertown

• Olathe 19907 West 162nd Street . 913-782-1282 • Pittsburg

Salina

• Topeka

 $\bullet$ Topeka

· Wichita

# 1011 4th Ave. SW . 605-956-3225 **NORTH DAKOTA:**

- $\bullet$  Bismarck 825 S. 7th St. • 701-516-8299 · Devils Lake 1001 N. Dakota 20 · 701-203-5550 • Minot
- 301 East Central Ave. 701-353-1172

# **MICHIGAN:**

- **Battle Creek** 4251 West Columbia Ave. • 269-964-6697
- Bay City
- 416 Washington Ave . 989-894-4790 **• Brownstown**
- 20156 Sibley Road. 734-283-1644  $\bullet$  Escanaba
- 1900 6th Ave North . 906-786-4700 Flint
- 2727 Lippincott Blvd 810-234-0450 · Iron Mountain
- 1406 S. Stephenson Avenue 906-779-9732 · Marquette
- Hwy 41 & Hampton Street . 906-228-3876 · Wyoming
- 1335 Godfrey Ave. SW . 616-456-5321

**KANSAS: Kansas City** 

1010 South 12th Street (Argentine) • 913-371-6511

629 South Highway 69 . 620-232-2923

1400 SW 41st St. • 785-380-4796

6240 N. Broadway • 316-854-3190

2775 Arnold Avenue, Unit G · 785-827-3681

2128 NE Meriden Road, Hwy 24 East . 785-235-9246

Call Pomp's for all your OTR/Earthmover

 $5.1.20$ 

**Tire and Service needs!** 

• Kansas City 401 South 42nd Street . 913-321-3000